Structure de Données Pile, File Marie Pelleau marie.pelleau@univ-cotedazur.fr Semestre 3  $It$ érations  $1/36$ Plan 1 Pile 2 File 3 Deque 4 Queue de priorité Notes Notes

Notes

- · Une pile (en anglais stack) est une structure de données fondée sur le principe "dernier arrivé, premier sorti" (ou LIFO pour Last In, First Out)
- · Les derniers éléments ajoutés à la pile seront les premiers à être récupérés

Pile

#### Exemple

- · Pile d'assiettes : on ajoute des assiettes sur la pile, et on les récupère dans l'ordre inverse, en commençant par la dernière ajoutée
- **•** Pile de crêpes

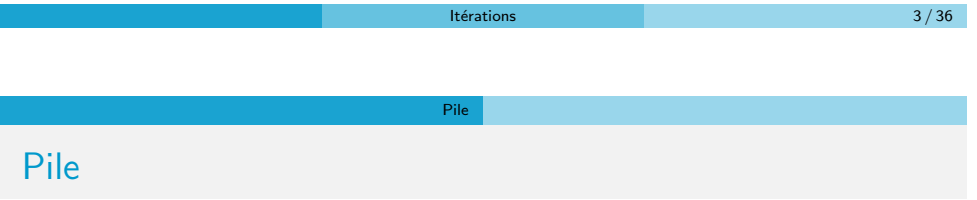

#### Opérations

- Sommet(P) : renvoie le dernier élément ajouté et non encore retiré : le sommet (top)
- · Empiler(P, elt) : comme insérer, place l'élément au sommet de la pile P (push)
- $\bullet$  Désempiler(P) : comme supprimer, retire de la pile le sommet (pop)
- $\bullet$  estVide(P) : renvoie vrai si la pile est vide et faux sinon (empty)

 $\bullet$  On considérera qu'à l'instar d'un tableau, une pile passée en paramètre est systématiquement passée en entrée/sortie

Pile

· Une pile passée en paramètre sera globalement modifiée si elle est localement modifiée

 $l$ térations  $5 / 36$ 

· Désempiler(P) : modifie effectivement la pile P

# Pile

Pile

Une des structures de données les plus fondamentales en informatique : très simple et puissante

Pile

#### Exemple

La plupart des microprocesseurs gèrent nativement une pile. X86 :

- Le registre ESP sert à indiquer l'adresse du sommet d'une pile dans la RAM
- Les opcodes "PUSH" et "POP" permettent respectivement d'empiler et de désempiler des données
- Les opcodes "CALL" et "RET" utilisent la pile pour appeler une fonction et la quitter par la suite en retournant à l'instruction suivant immédiatement l'appel
- En cas d'interruption, les registres EFLAGS, CS et EIP sont automatiquement empilés

#### Pile

Notes

Notes

Une des structures de données les plus fondamentales en informatique : très simple et puissante

# Exemple

Langages de programmation compilés, pour chaque fonction la pile contient

- Les paramètres d'appel des procédures ou fonctions
- Les variables locales
- Le point de retour

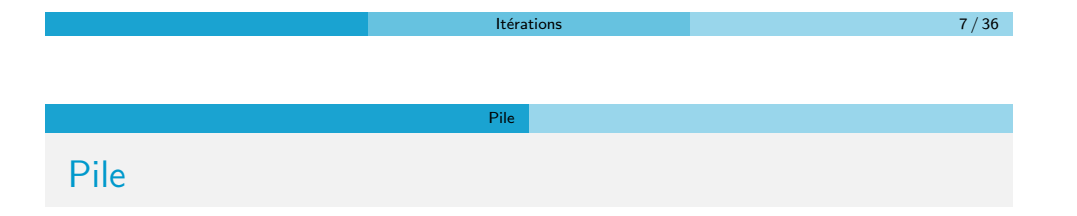

Utilisation

- La fonction "Annuler la frappe" (en anglais Undo) mémorise les modifications apportées au texte dans une pile
- Parseur d'expressions XML, des pages web
- Un algorithme de recherche en profondeur dans un graphe utilise une pile pour mémoriser les nœuds visités
- Les algorithmes récursifs utilisent implicitement une pile d'appels

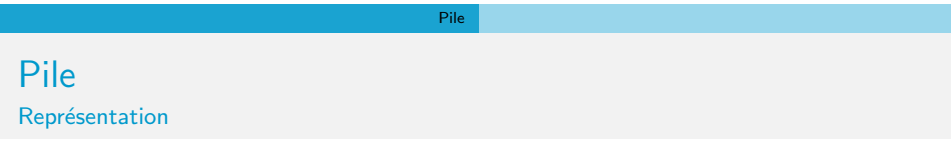

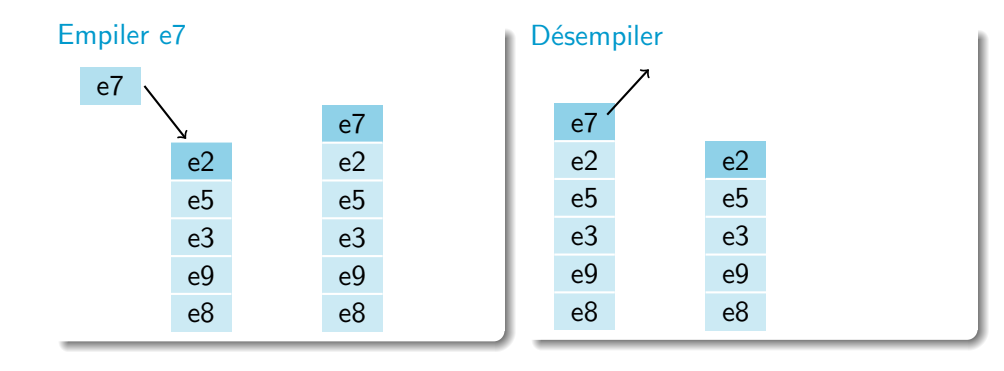

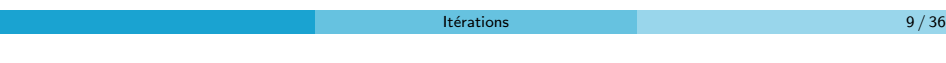

Pile

Pile

Т

# Vérification expression XML

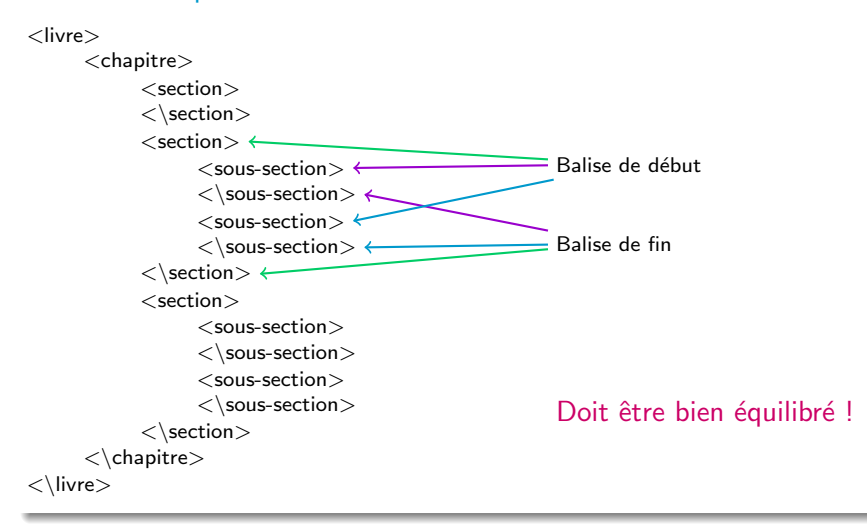

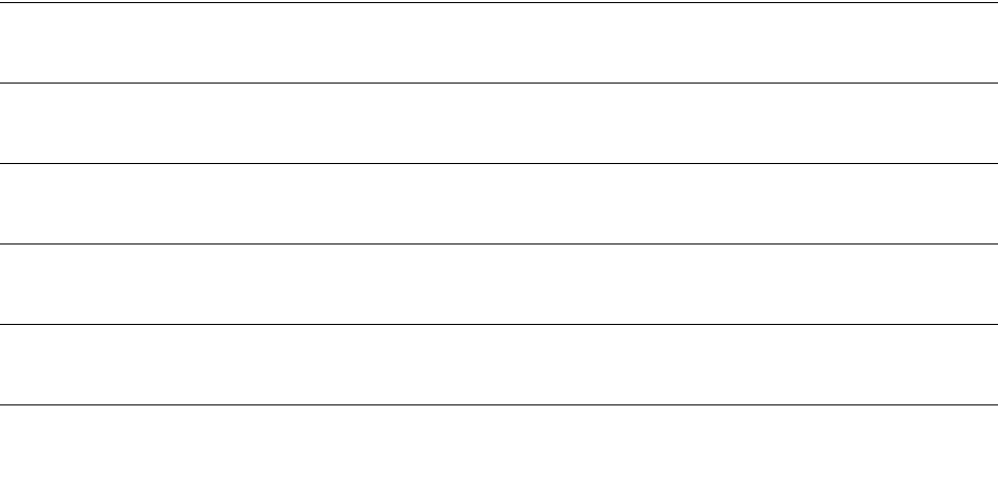

}

} }

Pile

Pile

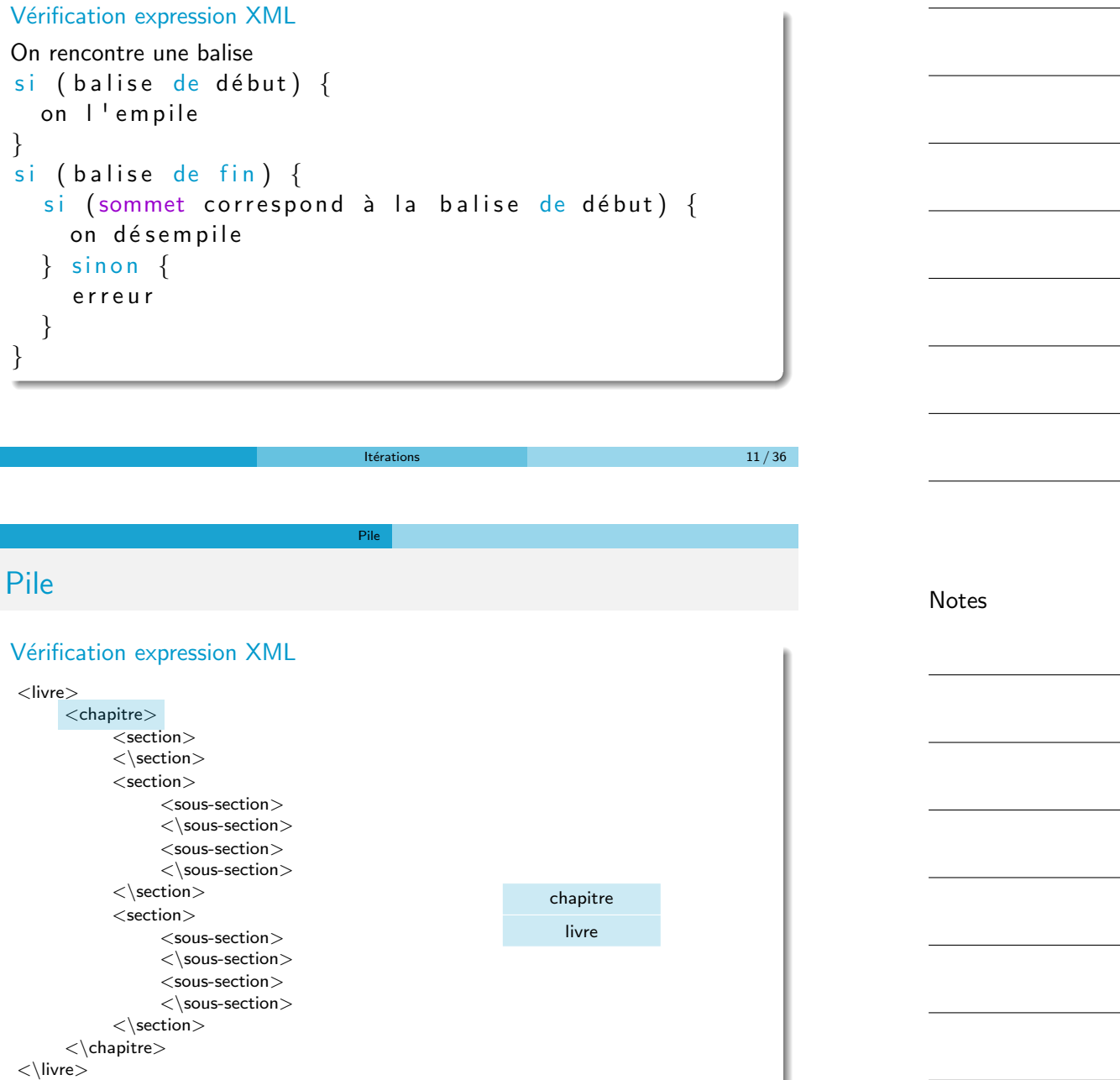

Pile

Notes

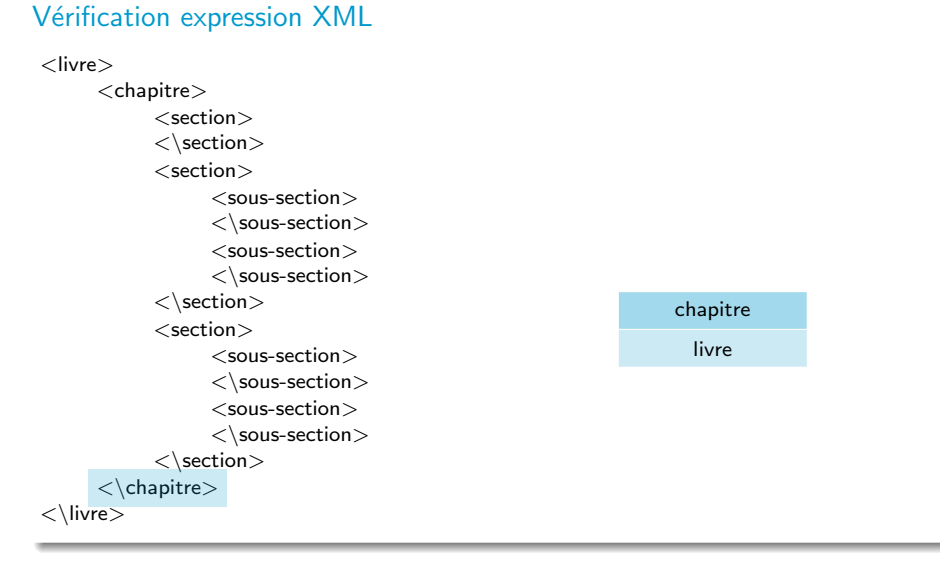

Pile

 $Itérations$  12 / 36

# Pile

# Vérification expression XML

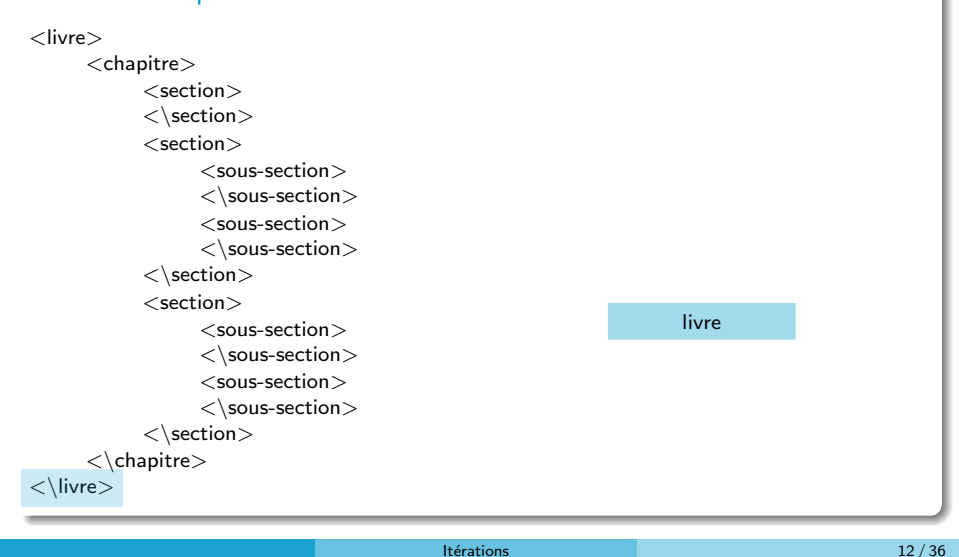

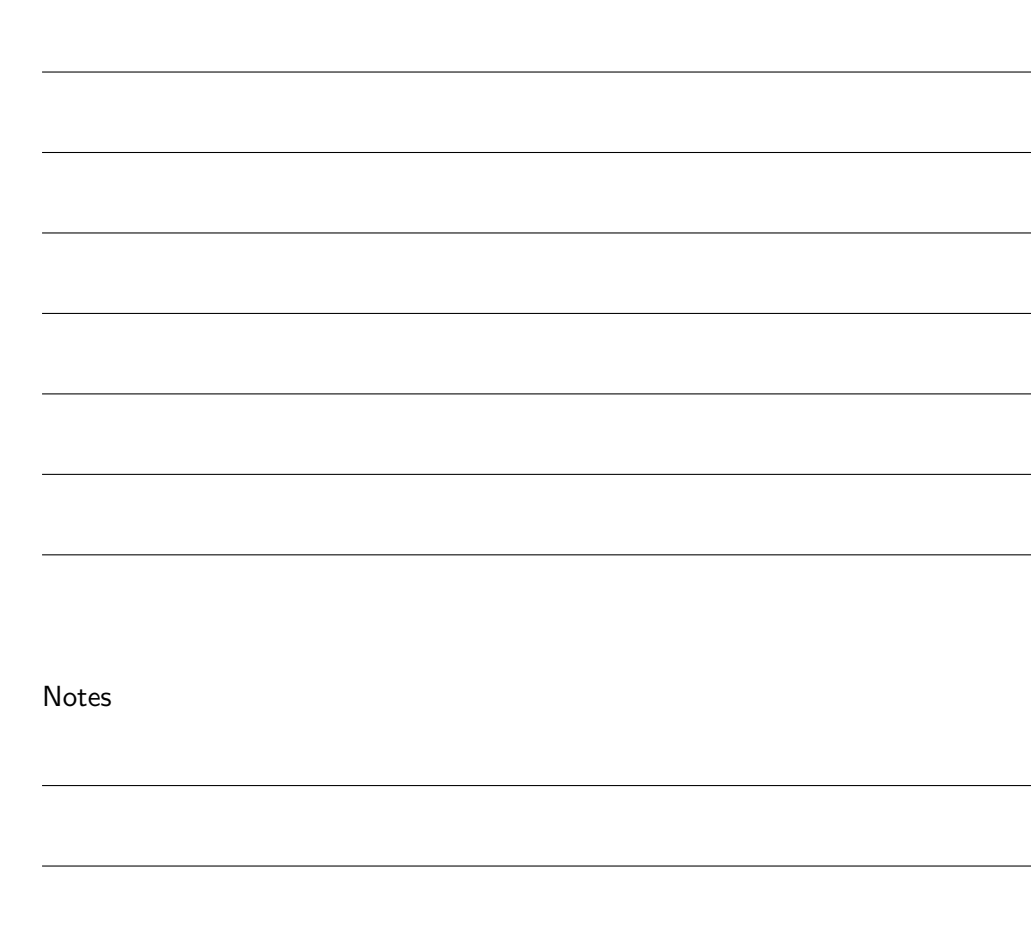

Pile

Notes

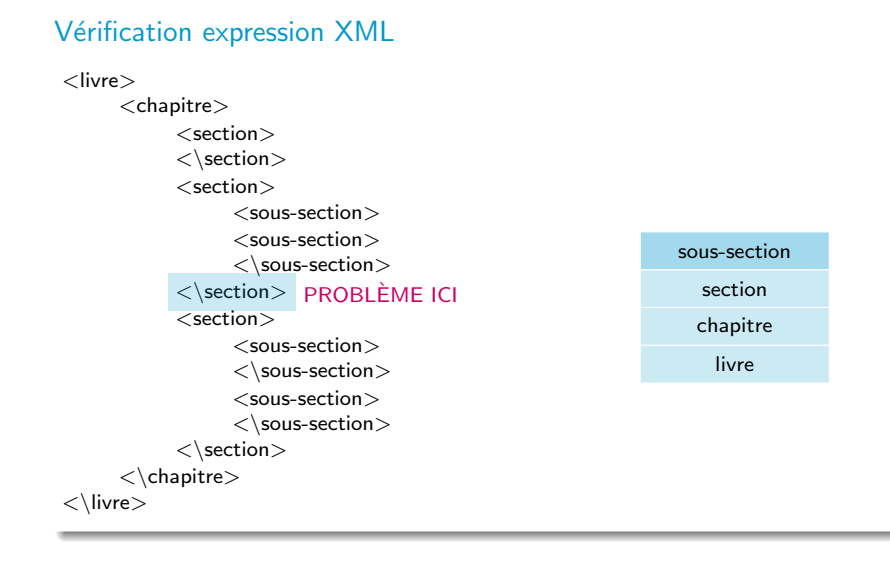

Pile

**Itérations** 13 / 36

# Pile

#### Vérification expression XML

```
booléen textOk (textXML) {
 P \leftarrow Créer Pile ()
  pour (chaque balise b) \{si (b est une balise de début) {
      Empiler(P, b)\} sinon {
      b' \leftarrow Sommet (P)
      si (b' n'est pas la balise de début de b) {
        error("b = t = b' = incomretourner faux
      \} sinon {
        Désempiler (P)
       }
    }
  }
 \sin (est Vide (P)) {
    retourner vrai
  \} sinon {
    retourner faux
  }
}
```
Notes

Implémentation

- À l'aide de tableaux (stack overflow)
- $\bullet$  À l'aide de listes chaînées

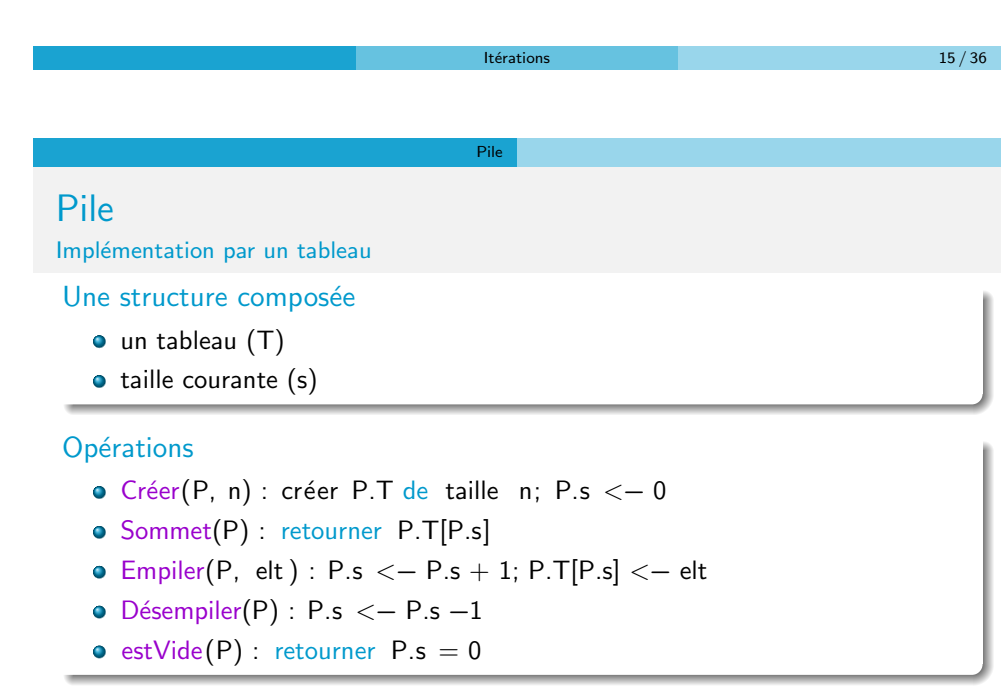

Pile

# Attention

- $\bullet$  Désempiler(P) : P.s ne doit pas devenir négatif
- $\bullet$  Empiler(P, elt) : stack overflow = dépassement de la taille de T

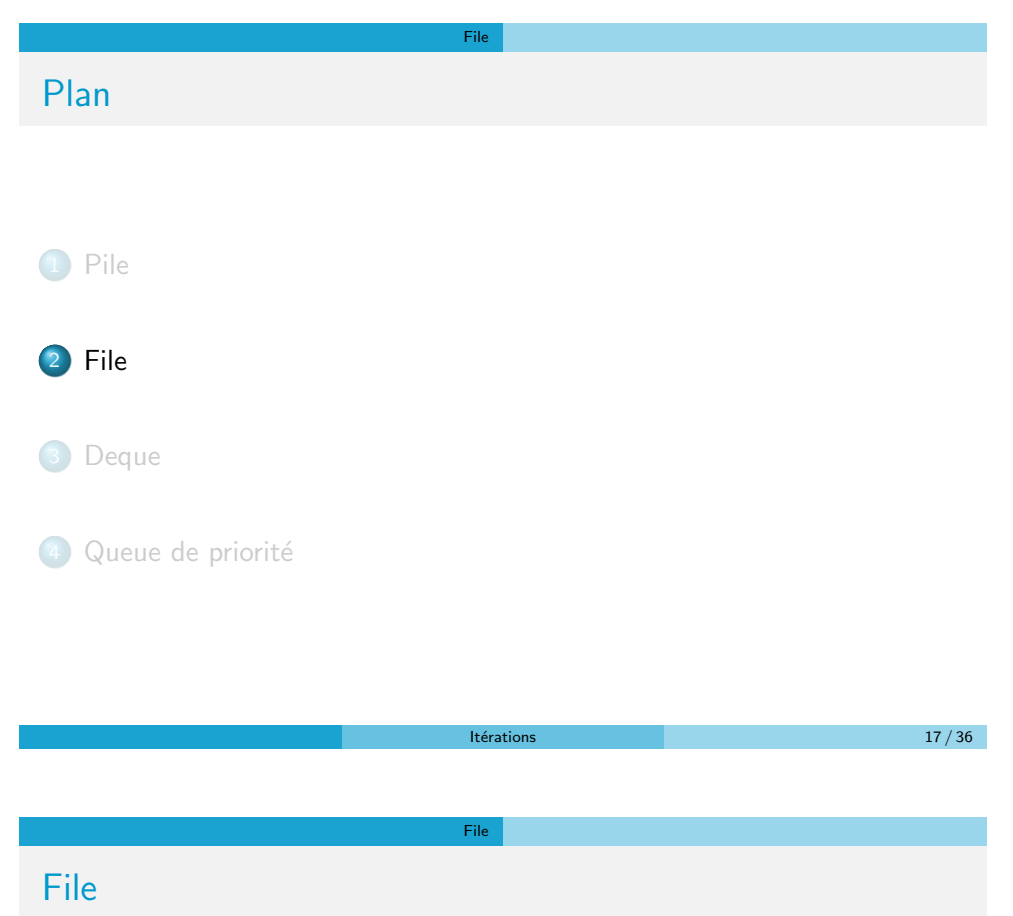

- · Une file (en anglais queue) est une structure de données basée sur le principe "premier arrivé, premier sorti", en anglais FIFO (First In, First Out),
- Les premiers éléments ajoutés à la file seront les premiers à être récupérés
- Le fonctionnement ressemble à une file d'attente : les premières personnes à arriver sont les premières personnes à sortir de la file

### Exemple

 $\bullet$  Une file d'attente : les premières personnes à arriver sont les premières personnes à sortir de la file

# Notes

File

Notes

Notes

# Opérations

- O  $Début(F)$  : renvoie le premier élément ajouté et non encore retiré : le début ou le premier (front)
- · Enfiler (F, elt) : comme insérer, place l'élément à la fin de la file F (enqueue)
- D´e filer (F) : comme supprimer, retire de la file le premier (dequeue)
- $\bullet$  estVide(F) : renvoie vrai si la file est vide et faux sinon (empty)

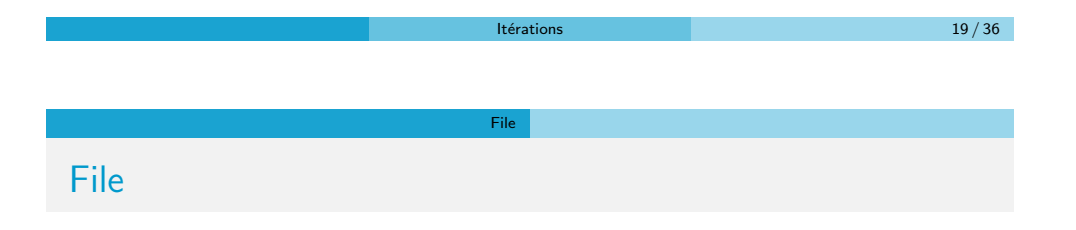

 $\bullet$  On considérera qu'à l'instar d'un tableau ou d'une pile, une file passée en paramètre est systématiquement passée en entrée/sortie

- · Une file passée en paramètre sera globalement modifiée si elle est localement modifiée
- · Dé filer (F) : modifie effectivement la file F

File

File

Notes

Application principale : les **buffers** (mémoire tampon = espace de mémorisation temporaire)

# Utilisation

- · Les serveurs d'impression, qui doivent traiter les requêtes dans l'ordre dans lequel elles arrivent, et les insèrent dans une file d'attente
- Certains moteurs multitâches, dans un système d'exploitation, qui doivent accorder du temps-machine à chaque tâche, sans en privilégier aucune
- Un algorithme de parcours en largeur d'un graphe utilise une file pour mémoriser les nœuds visités

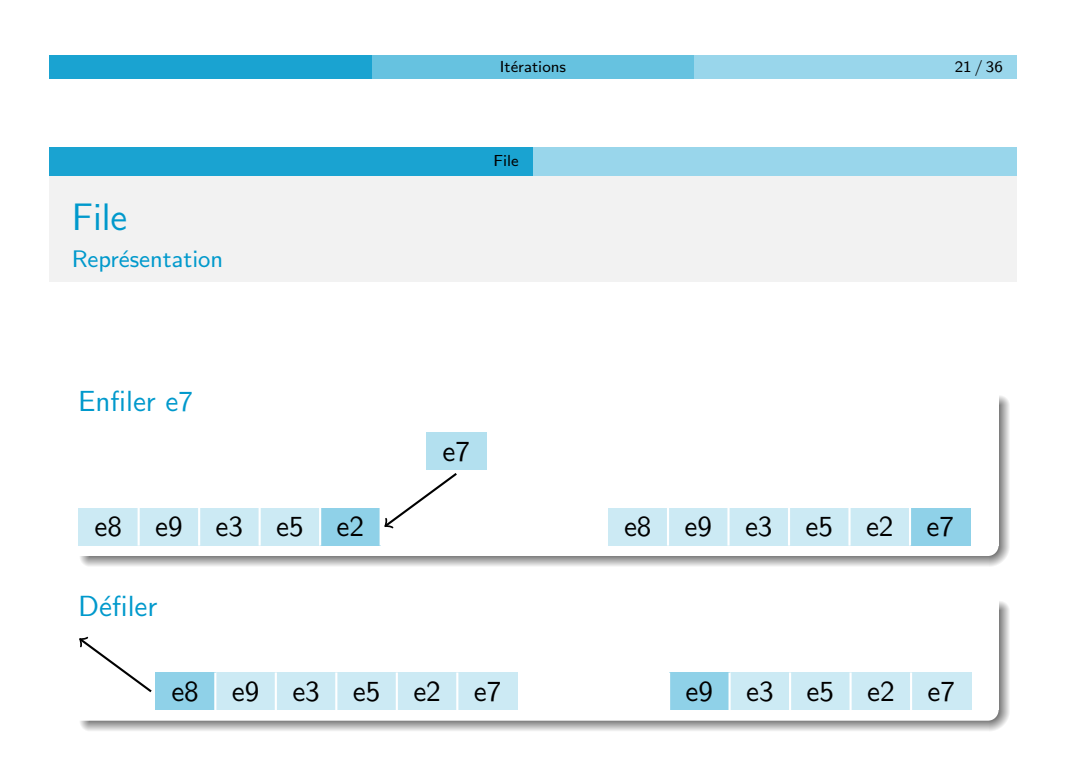

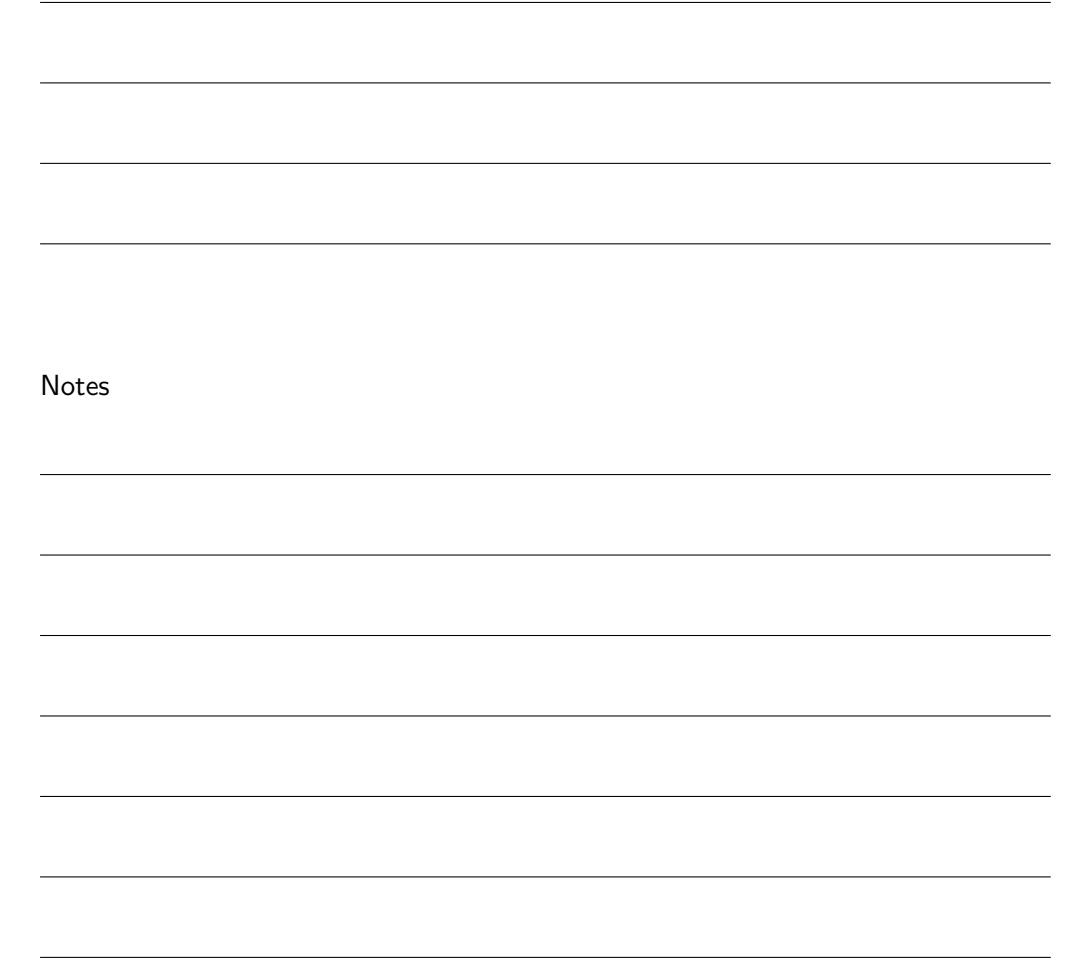

Notes

#### Implémentation

- $\bullet$  À l'aide de tableaux ?
- $\bullet$  À l'aide de listes chaînées

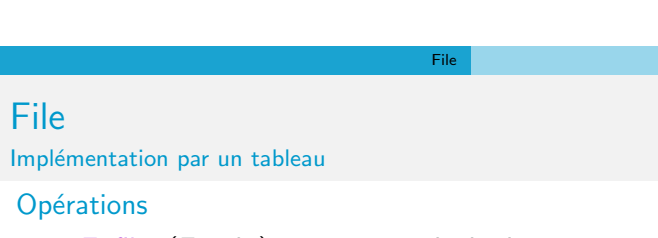

- · Enfiler (F, elt) : on met après le dernier
- · Dé filer (F) : on retire le premier, le tableau se décale vers la droite

 $Itérations$  23 / 36

#### Exemple

File

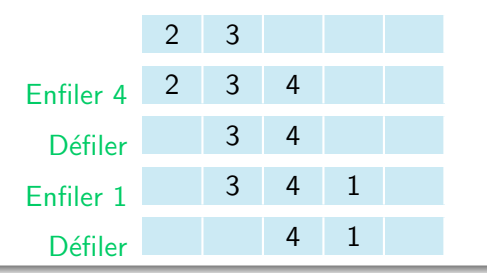

- · On doit gérer un début et une fin de tableau
- Que faire lorsqu'on atteint le borne droite ? ⇒ On devient circulaire

Notes

#### Implémentation

• Le concept de mémoire tampon circulaire (i.e. tableau dont les extrémités coïncident logiquement)

File

- · Une file est implémentée par une mémoire tampon circulaire
- Physiquement on garde la structure de tableau, mais on considère que l'indice suivant le dernier (i.e.  $n$ ) est 1 (celui du début) et que l'indice précédant le premier (i.e. 1) est la fin (i.e.  $n$ )
- $\bullet$  On utilisera un indice de début (d) et un indice de fin (f)

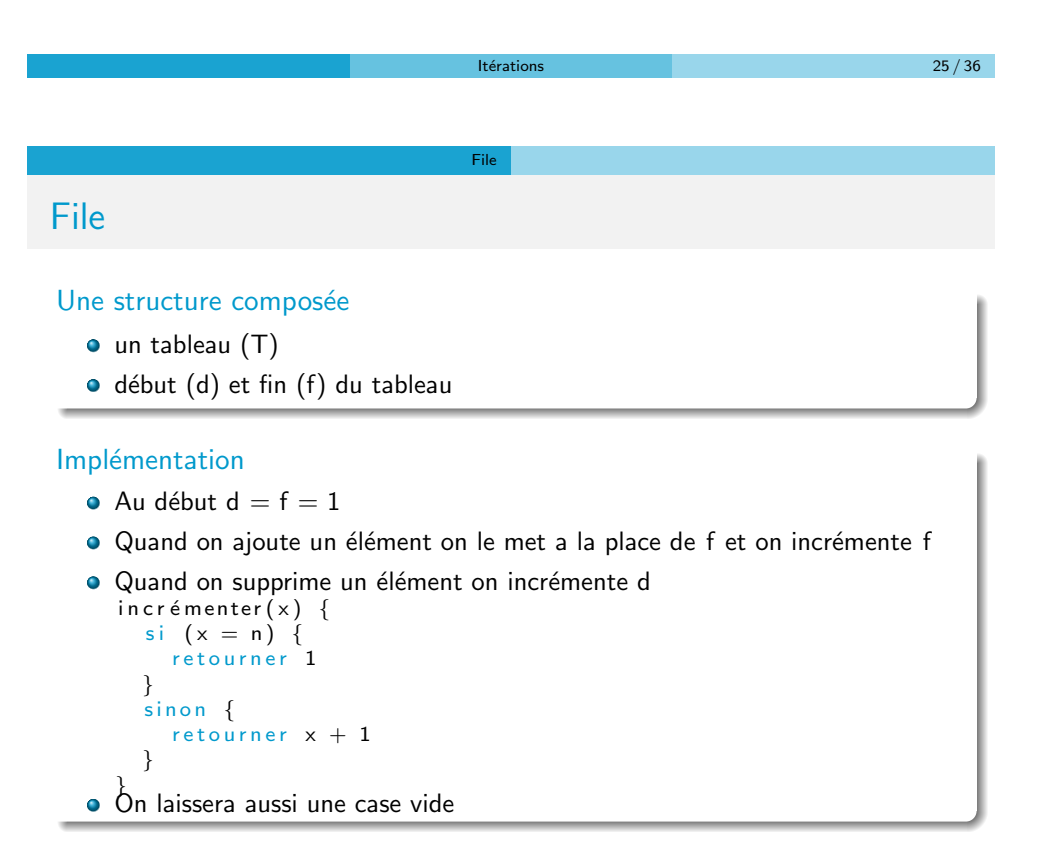

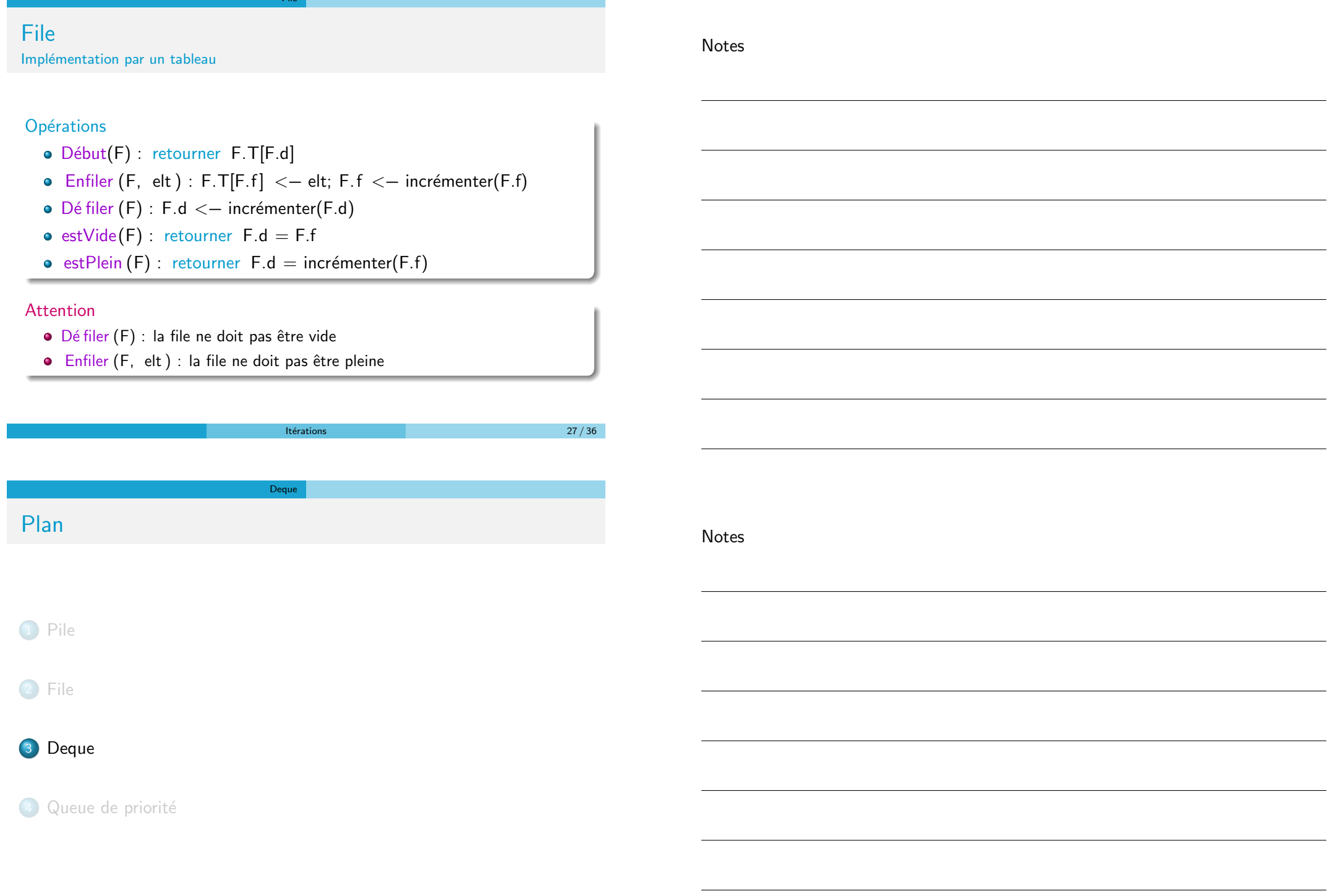

File

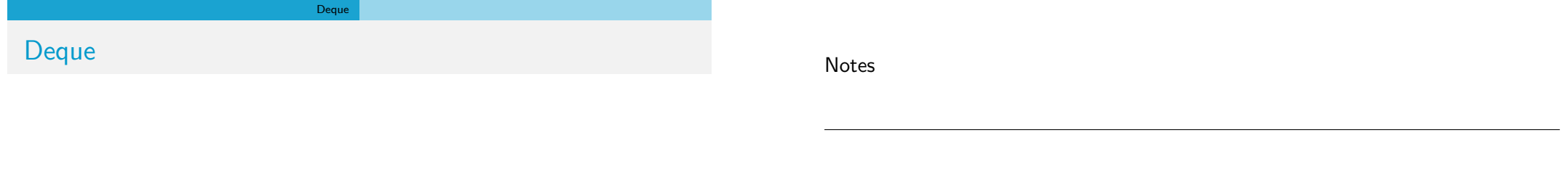

- · Une double-ended queue (abrégé deque et prononcé "deck") est une structure de données qui implémente une file pour laquelle les éléments peuvent être ajoutés au début et en fin
- · Elle est souvent appelée head-tail linked list

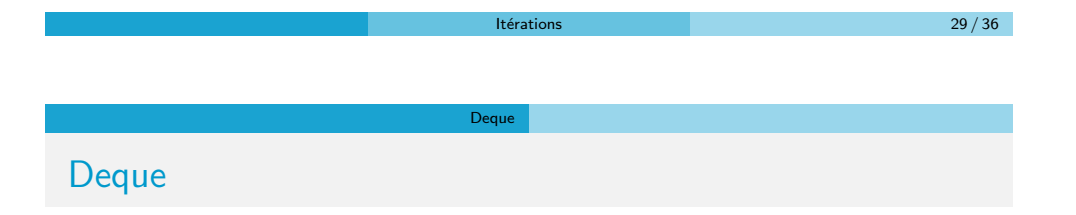

### Opérations

- $\bullet$  front (D) : retourne le premier
- $\bullet$  push\_front (D, elt) : ajoute au début
- pop front(D) : supprime le premier
- back(D) : retourne le dernier
- push back(D,elt) : ajoute en fin
- pop back() : supprime le dernier
- $\bullet$  estVide(D) : retourne vrai si la deque est vide et faux sinon (empty)

Deque

# Deque

Notes

- $\bullet$  On considérera qu'à l'instar d'un tableau, d'une pile, ou d'une file, une deque passée en paramètre est systématiquement passée en entrée/sortie
- · Une deque passée en paramètre sera globalement modifiée si elle est localement modifiée
- pop front(D) : modifie effectivement la deque D

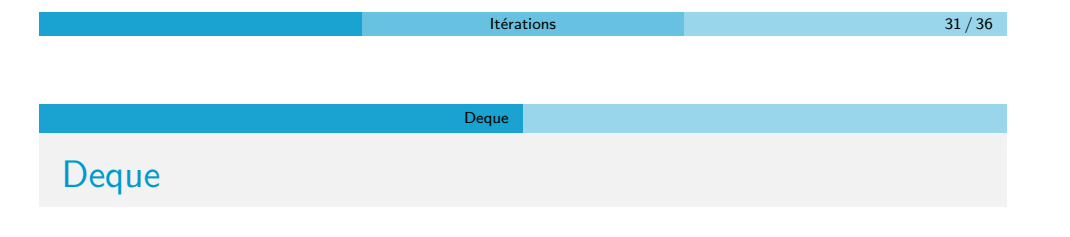

Notes

# Implémentation

- $\bullet$   $\overrightarrow{A}$  l'aide de tableaux
- $\bullet$  À l'aide de listes chaînées

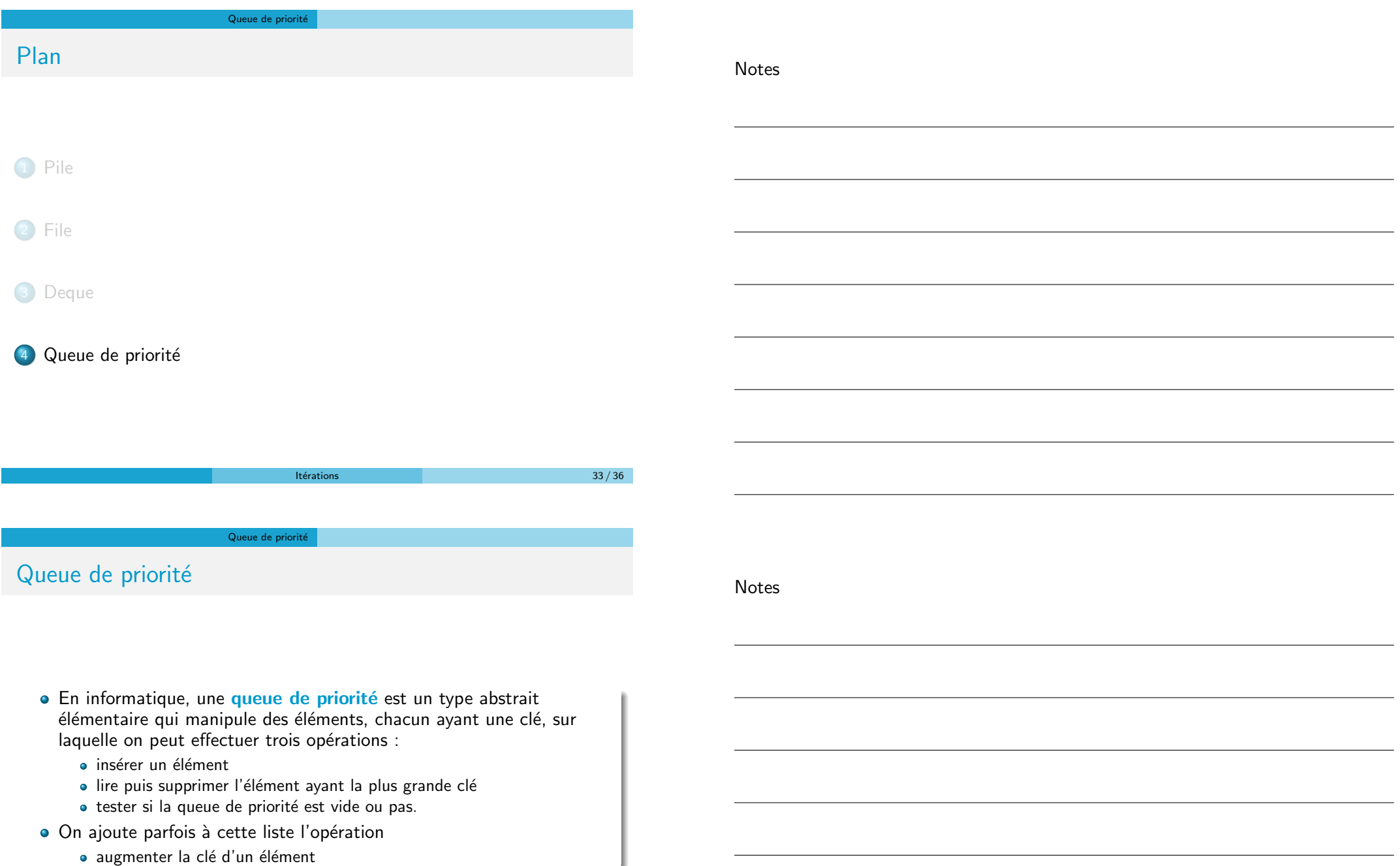

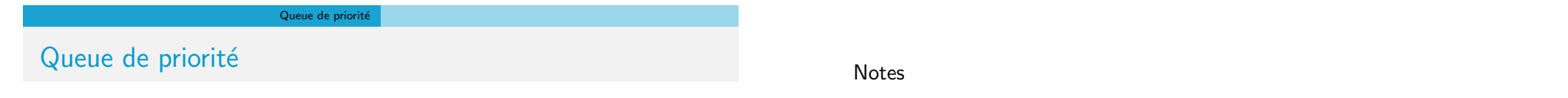

- · Une des structures de données les plus étudiées
- A donné naissance à des tas de structures de données très complexes (vraiment très complexes)
- Souvent on impose que la queue soit monotone
	- · La valeur du maximum ne fait que décroitre
	- La valeur du minimum ne fait que croitre

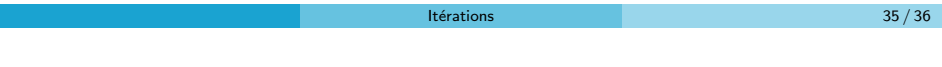

Queue de priorité

Queue de priorité

Notes

# Implémentation

Une des implémentations les plus souples est d'utiliser un tas binaire

- Augmenter ou diminuer la clé est possible
- · On peut ajouter des éléments
- On peut demander le maximum (ou le minimum)
- $\bullet$  Toutes les opérations sont en  $O(log(n))$